# <span id="page-0-0"></span>Documentation for the PTLatexCommands Package

Geraldo Pereira de Morais Júnior

15 de maio de 2023

The PTLatexCommands package provides a set of commands that transform commonly used LaTeX commands into Portuguese commands. It aims to make it easier for Portuguese speakers, especially those in humanities, to remember and use LaTeX commands. The package is recommended for use with the abntex2 document class, as well as with biblatex, amsmath packages and algorithm & algorithmic packages.

# Why?

Many people in academia, especially in the humanities, find LaTeX difficult to learn and use because they often forget the commands. The PTLatexCommands package aims to make the commands easier to remember for Portuguese humanities scholar.

# Usage

To use the PTLatexCommands package, include the following line in the preamble of your LaTeX document:

\usepackage{PTLatexCommands}

# Sumário

<span id="page-1-0"></span>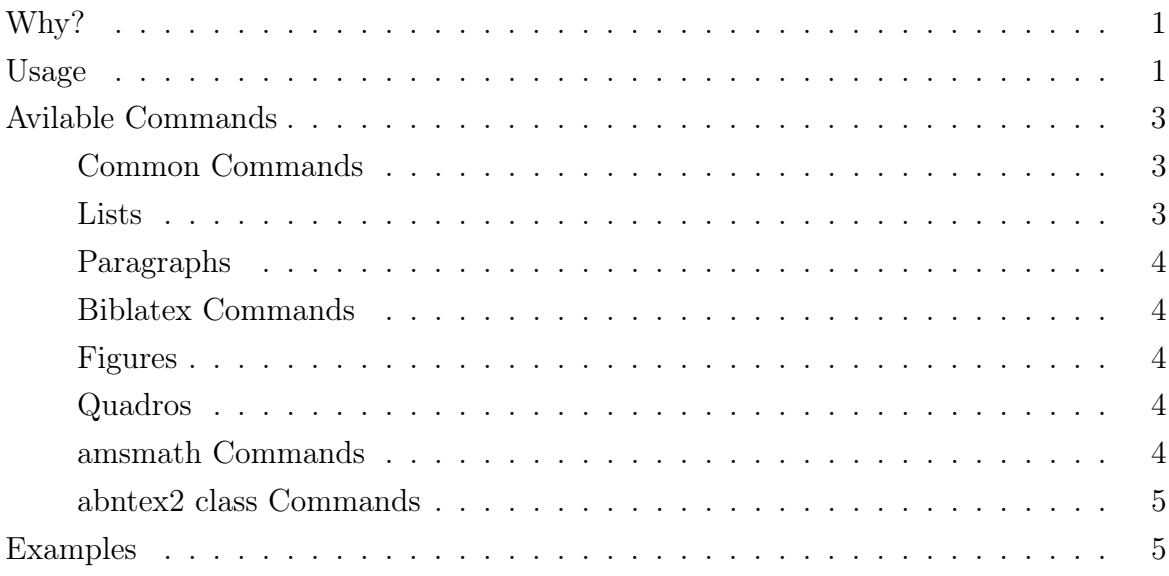

# Available Commands

### Common Commands

- \larguradotexto: Sets the width of the text.
- \enfatizar{text}: Emphasizes the text using italics.
- \negrito{text}: Makes the text bold.
- \italico{text}: Makes the text italic.
- \sublinhar{text}: Underlines the text.
- \parte{title}: Starts a new part with the title.
- \capitulo{title}: Starts a new chapter with the title.
- \paragrafo{title}: Starts a new paragraph with the title.
- \secao{title}: Starts a new section with the title.
- \subsecao{title}: Starts a new subsection with the title.
- \subsubsecao{title}: Starts a new subsubsection with the title.
- \hoje: Prints the current date.
- \anoatual: Prints the current year.
- \referenciar{label}: References a label.
- \rotulo{label}: Sets a label for referencing.
- \inserirarquivo{filename}: Inserts the contents of filename into the document.
- **\novalinha:** Starts a new line.
- \novapagina: Starts a new page.

#### Lists

- \listar environment: Begins an itemized list.
- \enumerar environment: Begins an enumerated list.

### Paragraphs

- \alinhamentoadireita environment: Aligns the content to the right.
- \alinharadireita{text}: Aligns the text to the right.
- \alinhamentoaesquerda environment: Aligns the content to the left.
- \alinharaesquerda{text}: Aligns the text to the left.
- \centralizar environment: Centers the content.
- \centralizado{text}: Centers the text.
- \centraliza: Centering translated.

### Biblatex Commands

- \autorcitadokey: Cites the author of the reference with the given key.
- \imprimirbibliografia: Prints the bibliography.
- \citarparenteseskey: Parenthetical citation of the reference with the given key.
- \citartextokey: Citation of the reference with the given key in the text.
- \citarrodape: Footnote citation.
- \citarcompleto: Full citation of the reference.

#### Figures

• \figura[size]{filename}{caption}: Creates a centered figure with the specified size (multiplied to columnwidth), filename, and caption.

### Quadros

• \novoquadro[size]{label}{caption}{columns}{content}: Creates a new centered quadro (table) with the specified size (multiplied to columnwidth), label, caption, columns, and content.

### amsmath Commands

• \equacao{label}{equation}: Creates a numbered equation with the specified label and equation.

- \alinhar{label}{alignments}: Creates a numbered aligned equation with the specified label and alignments.
- \pmatriz{matrix}: Creates a matrix using the pmatrix environment with the specified matrix.
- \divisao{equation}: Creates a split equation with the specified equation.

### abntex2 class Commands

• \citacaodireta{quote}: Inserts a direct quotation with the specified quote using ABNT rules (4 cm indentation from the left margin and the direct quotation should be presented in a 10-point font, single spacing, and without quotation marks.).

# Examples

### Usage of Common Commands

\larguradotexto

\enfatizar{texto} \negrito{texto} \italico{texto} \sublinhar{texto} \parte{Título} \capitulo{Título} \paragrafo{Título} \secao{Título} \subsecao{Título} \subsubsecao{Título} \hoje \anoatual \referenciar{label} \rotulo{label} \inserirarquivo{filename} \novalinha \novapagina

Usage of Lists

\begin{listar} \item Item 1

\item Item 2 \item Item 3 \end{listar}

#### \begin{enumerar}

\item Item 1 \item Item 2 \item Item 3 \end{enumerar}

### Usage of Paragraphs

\begin{alinhamentoadireita} Texto alinhado à direita. \end{alinhamentoadireita}

\alinharadireita{Texto alinhado à direita.}

\begin{alinhamentoaesquerda} Texto alinhado à esquerda. \end{alinhamentoaesquerda}

\alinharaesquerda{Texto alinhado à esquerda.}

\begin{centralizar} Texto centralizado. \end{centralizar}

\centralizado{Texto centralizado.}

### Usage of Biblatex Commands

\autorcitado{key} \imprimirbibliografia \bibliografia \citarparenteses{key} \citartexto{key} \citarrodape{key} \citarcompleto{key}

### Usage of Figures

\figura[size]{filename}{caption}

## Usage of Quadros

\novoquadro[size]{label}{caption}{columns}{content}

## Usage of abntex Commands

\citacaodireta{quote}

## Usage of amsmath Commands

\equacao{label}{\equacao{label}{equation} instead of equation environment

\alinhar{label}{align} instead of align environment

\pmatriz{matrix}

\divisao{equation} instead of split environment

## Usage of Abntex2 Commands

\citacaodireta{quote}

## Usage of algorithm and algorithmic Commands

\algoritmo{<label>}{<caption>}{<algorithm>}